## BSC02

Pan Gaojie

2023/10/29

# 目录

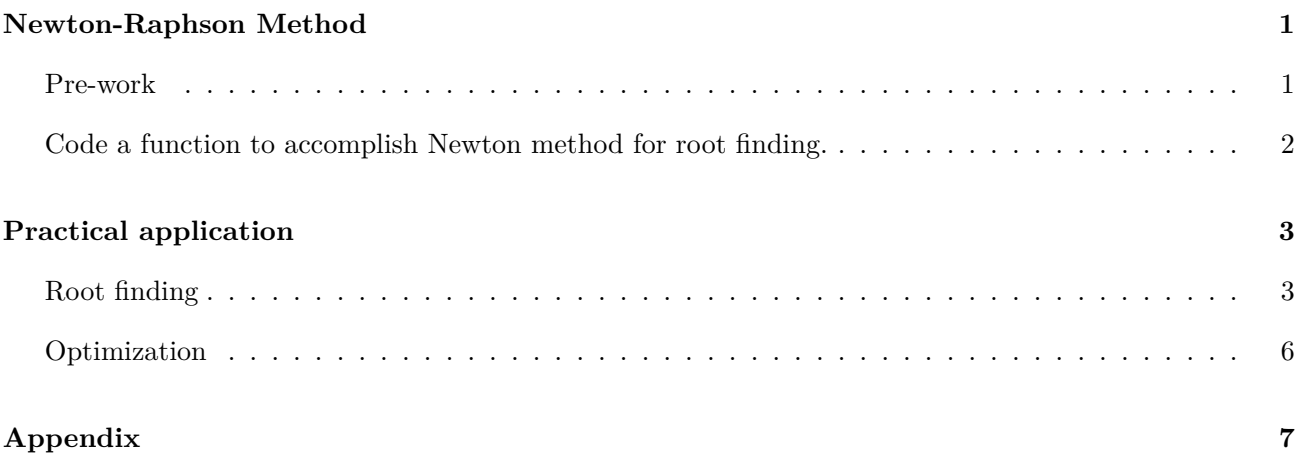

# **Newton-Raphson Method**

## <span id="page-0-1"></span><span id="page-0-0"></span>**Pre-work**

```
#The function can assign values to multivariate expressions.
#giving expression(expr) and point(value)
exprfunc<-function(expr,values){
  params<-all.vars(expr)
  #assign values to params
 for(i in c(1:length(params))){
    assign(params[i],values[i],envir = .GlobalEnv)
  }
}
```

```
#Multiple dimension deriv() calculator with assignment to parameters
Myderiv<-function(expr, values, d=1){
  #d=1 represents first derivative etc.
 n<-length(values)
  exprfunc(expr, values)
  de<-deriv(expr, all.vars(expr),hessian = TRUE)
  if(d==0) return(eval(expr))
  if(d==1) return(matrix(attr(eval(de),"gradient"),nr=n,nc=1))
  if(d==2) return(matrix(attr(eval(de),"hessian"),nr=n,nc=n))
}
```
<span id="page-1-0"></span>**Code a function to accomplish Newton method for root finding.**

```
newton.rf<-function(expr, init, optim = FALSE){
  #expr represents the expression that root-finding interests in.
  #init represents the initial point.
  #optim represents if this function used to optimize the expression or not.
  Error_accepted<-10^-9
  epsilon<-1
  #these value sets stop condition abs(epsilon)<E_accepted
  #epsilon represents |dfx|
  if(optim == FALSE) option=0
  if(optim == TRUE) option=1
  #option controls d in Myderiv
  root<-init
  while(abs(epsilon)>=Error_accepted){
    fx<-Myderiv(expr,root,d=option)
    dfx<-Myderiv(expr,root,d=option+1)
    root<-root-solve(dfx)%*%fx
    epsilon<-norm(as.matrix(fx))
  }
  return(root)
}
```
## **Practical application**

#### <span id="page-2-1"></span><span id="page-2-0"></span>**Root finding**

1. Consider  $f(x) = x^2 - 5$ 

expr1<-**expression**(x**^**2-5) **newton.rf**(expr1,1)

## [,1] ## [1,] 2.236068

```
newton.rf(expr1,-1)
```
## [,1] ## [1,] -2.236068

2. Consider  $f(x) = |x|^{1/2}$ 

```
expr2 <- expression(sqrt(abs(x)))
#newton.rf(expr2,0.25)
#Error in deriv.default(expr, all.vars(expr), hessian = TRUE) :
 # 微分表里没有这个函数'abs'
```
Due to the lack of differentiability at the origin, deriv() is unusable. Code a function exclusively for  $f(x)$  =  $|x|^{1/2}$ 

```
f <- function(x) sqrt(abs(x))
f_prime <- function(x) {
  if (x > 0) {
   return(1 / (2 * sqrt(x)))
  } else if (x < 0) {
    return(-1 / (2 * sqrt(-x)))
  } else {
    return(NULL)
  }
}
newton_sqrt_abs <- function(initial_guess, tol = 10^-9, max_iter = 10) {
```

```
x <- initial_guess
  for (i in 1:max_iter) {
    f_x \leftarrow f(x)f_prime_x <- f_prime(x)
    x_new <- x - f_x / f_prime_x
    if (abs(x_new - x) < tol) {
      return(x_new)
    }
    x \leftarrow x_newprint(x)
  }
  return(NULL)
  # If the maximum number of iterations is reached
  #without convergence, return NULL.
}
result <- newton_sqrt_abs(initial_guess = 0.25)
## [1] -0.25
## [1] 0.25
## [1] -0.25
## [1] 0.25
## [1] -0.25
## [1] 0.25
## [1] -0.25
## [1] 0.25
## [1] -0.25
## [1] 0.25
```
## ## NULL

**print**(result)

We set that if the maximum number (1000) of iterations is reached without convergence, return NULL. And the function returns NULL in the end, which means the iteration is failed.

3. Consider  $f(x) = xe^{-x^2} - 0.4(e^x + 1)^{-1} - 0.2$ 

#### *PRACTICAL APPLICATION* 5

expr3<-**expression**(x**\*exp**(**-**x**^**2)**-**0.4**\***(**exp**(x)**+**1)**^**(**-**1)**-**0.2) **newton.rf**(expr3,0.5)

## [,1] ## [1,] 0.4303877

**newton.rf**(expr3,0.6)

## [,1] ## [1,] 0.4303877

The starting points are set to 0.5 and 0.6 respectively, and the results are the same.

 $4.\text{Consider } f(x) = x^3 - 2x^2 - 11x + 12$ 

```
expr4<-expression(x^3-2*x^2-11*x+12)
newton.rf(expr4,2.35287527)
```
## [,1] ## [1,] 4

```
newton.rf(expr4,2.352884172)
```
## [,1]  $\#$   $[1,]$  -3

The starting points are set to 0.5 and 0.6 respectively, and the results varies. And both results are valid.

5. Consider $f(x) = 2x^3 + 3x^2 + 5$ 

```
expr5<-expression(2*x^3+3*x^2+5)
newton.rf(expr5,0.5)
```

```
## [,1]
## [1,] -2.078617
```

```
#newton.rf(expr5,0)
#Error in solve.default(dfx) :
#Lapack routine dgesv: system is exactly singular: U[1,1] = 0
```
Plot the expression and see what happening here.

#### *PRACTICAL APPLICATION* 6

expr5f <- **function**(x) 2**\***x**^**3 **+** 3**\***x**^**2 **+** 5 curve(expr = expr5f, from =  $-2$ , to = 2, lwd = 2, xlab =  $"x"$ )

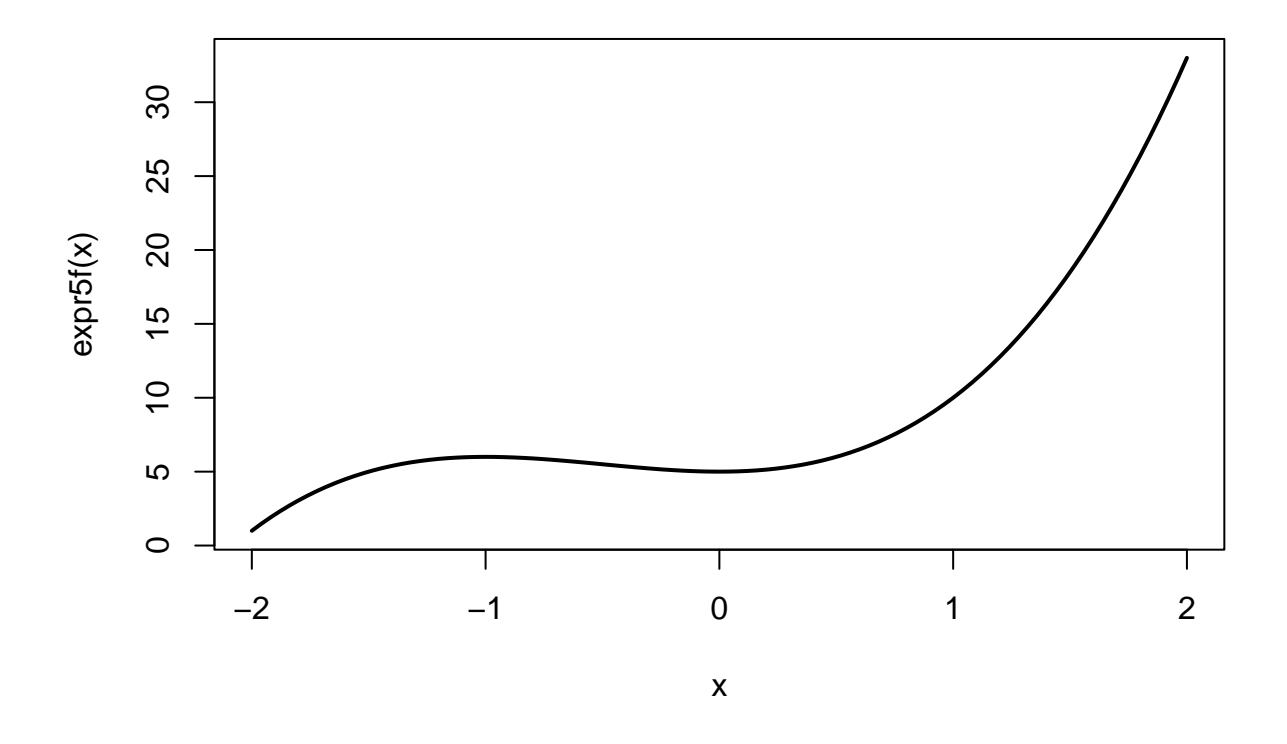

Evidence from the graph indicates the derivative at point 0 is 0, try to confirm that numerically.

**Myderiv**(expr5,0)

## [,1] ## [1,] 0

As the derivative is 0, it's clear why the function doesn't work.

### <span id="page-5-0"></span>**Optimization**

1. Consider  $f(x) = -x^4$ 

```
expr6<-expression(-x^4)
newton.rf(expr6,1,optim = TRUE)
```
## [,1] ## [1,] 0.0003007287

There's a deviation between result and 0. Use R's standard function nlm()

**nlm**(**function**(x) x**^**4,x)**\$**estimate

## [1] 0.000451093

Notwithstanding usage of nlm(), there's still a deviation.

2. Consider  $f(x) = x^2 - xy + y^2 + e^y$ 

```
expr7<-expression(x^2-x*y+y^2+exp(y))
newton.rf(expr7,c(0,0),optim = TRUE)
```
## [,1] ## [1,] -0.2162814 ## [2,] -0.4325628

## **Appendix**

<span id="page-6-0"></span>test the usage of deriv() function.

```
f<-expression(x+y)
f1<-deriv(f, c("x","y"), function.arg=TRUE, hessian = TRUE)
(f1)
```

```
## function (x, y)
## {
\# .value \leftarrow x + y
## .grad <- array(0, c(length(.value), 2L), list(NULL, c("x",
## "y")))
## .hessian <- array(0, c(length(.value), 2L, 2L), list(NULL,
## c("x", "y"), c("x", "y"))
## .grad[, "x"] <- 1
## .grad[, "y"] <- 1
## attr(.value, "gradient") <- .grad
## attr(.value, "hessian") <- .hessian
## .value
## }
```
#### *APPENDIX* 8

test eval() function.

```
exprfunc<-function(x) eval(expr)
expr<-expression(x^2)
exprfunc(1)
```
#### ## [1] 1

test eval() for multi-dimension cases

```
expr<-expression(x+y-z)
values<-c(1,2,4)
exprfunc<-function(expr,values){
 params<-all.vars(expr)
 #assign values to params
 for(i in c(1:length(params))){
    assign(params[i],values[i],envir = .GlobalEnv)
  }
}
exprfunc(expr,values)
eval(expr)
```
#### $## [1] -1$

test the assignment to parameters in deriv()

```
f<-expression(x+y)
exprfunc(f,c(1,2))
f3<-deriv(f, all.vars(f),hessian = TRUE)
(grad<-matrix(attr(eval(f3),"gradient"),nr=2,nc=1))
```
## [,1] ## [1,] 1 ## [2,] 1

```
(hessian<-matrix(attr(eval(f3),"hessian"),nr=2,nc=2))
```
## [,1] [,2]  $\#$ # [1,] 0 0  $\#$   $[2,]$  0 0